## **INTEGRATION AUF DER LETZTEN MEILE MITHILFE DER ANALYSE- UND TESTUMGEBUNG**

Zukunfts- und Technologieforum, 17.11.2016

Markus Esch (Fraunhofer FKIE)

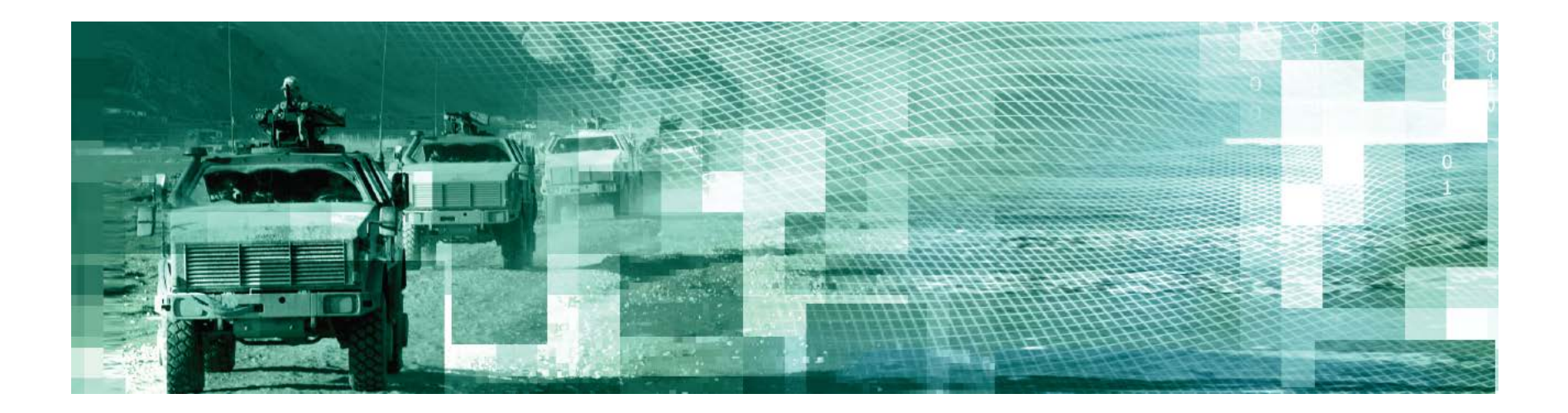

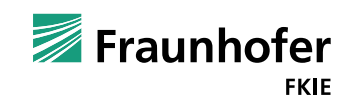

1

## **Motivation**

- Große Abhängigkeiten zwischen Beschaffungsprojekten
- Herausforderung: Integration
	- **Hohe Komplexität**
- Risiko: Insellösungen
- Risikominimierung durch projektbegleitende Tests

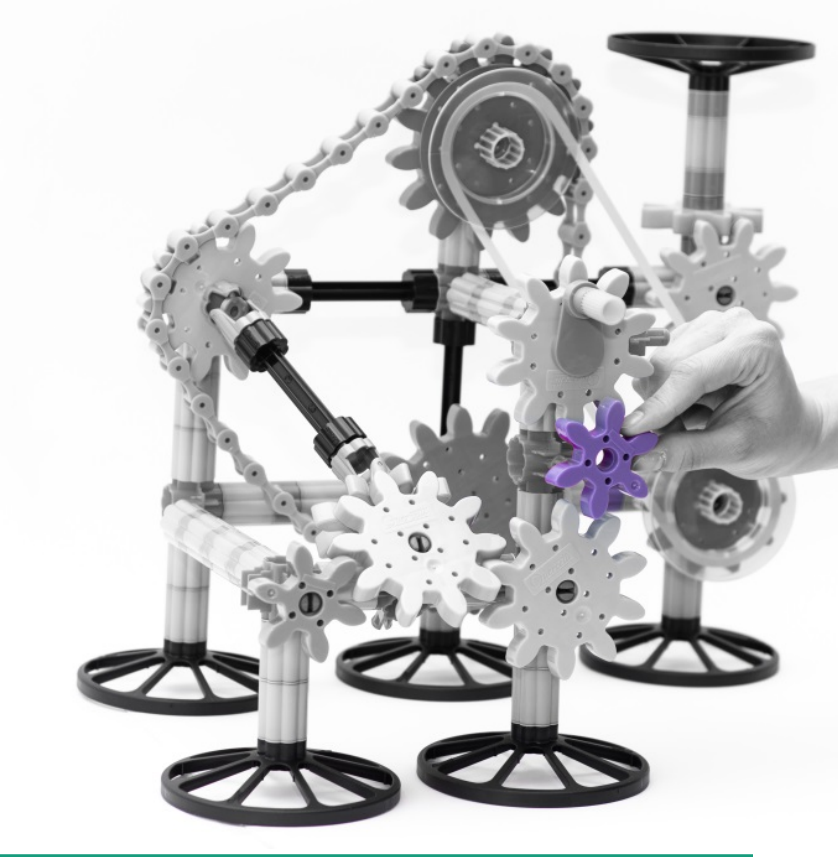

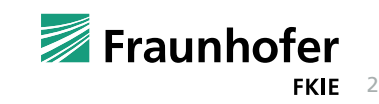

## **Projektbegleitende Tests – Vorhandene Verfahren**

#### Labortest

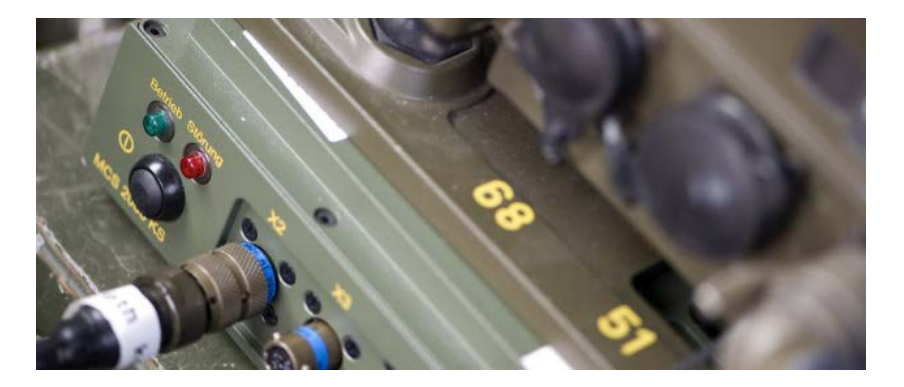

- Komponententest
- Messung von Einzelaspekten
- Reproduzierbar
- Nicht/Schwer skalierbar

#### Feldtest

- Test heterogener Systeme
- Realitätsnah
- Zeit- und kostenintensiv
- Nicht/Schwer skalierbar

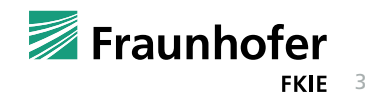

## **Projektbegleitende Tests**

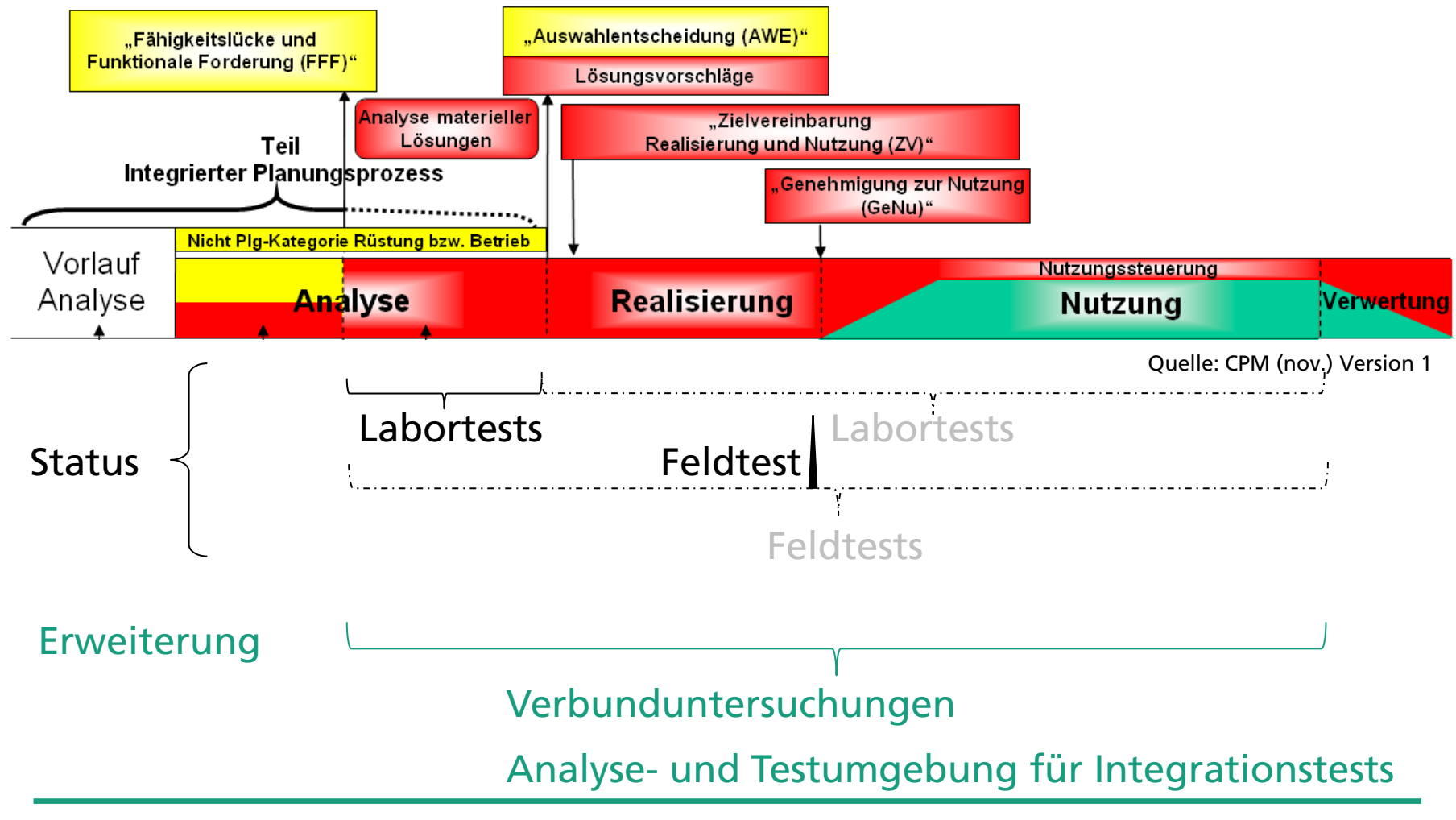

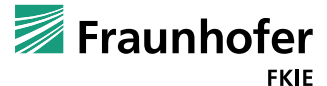

4

## **Analyse- und Testumgebung – Idee**

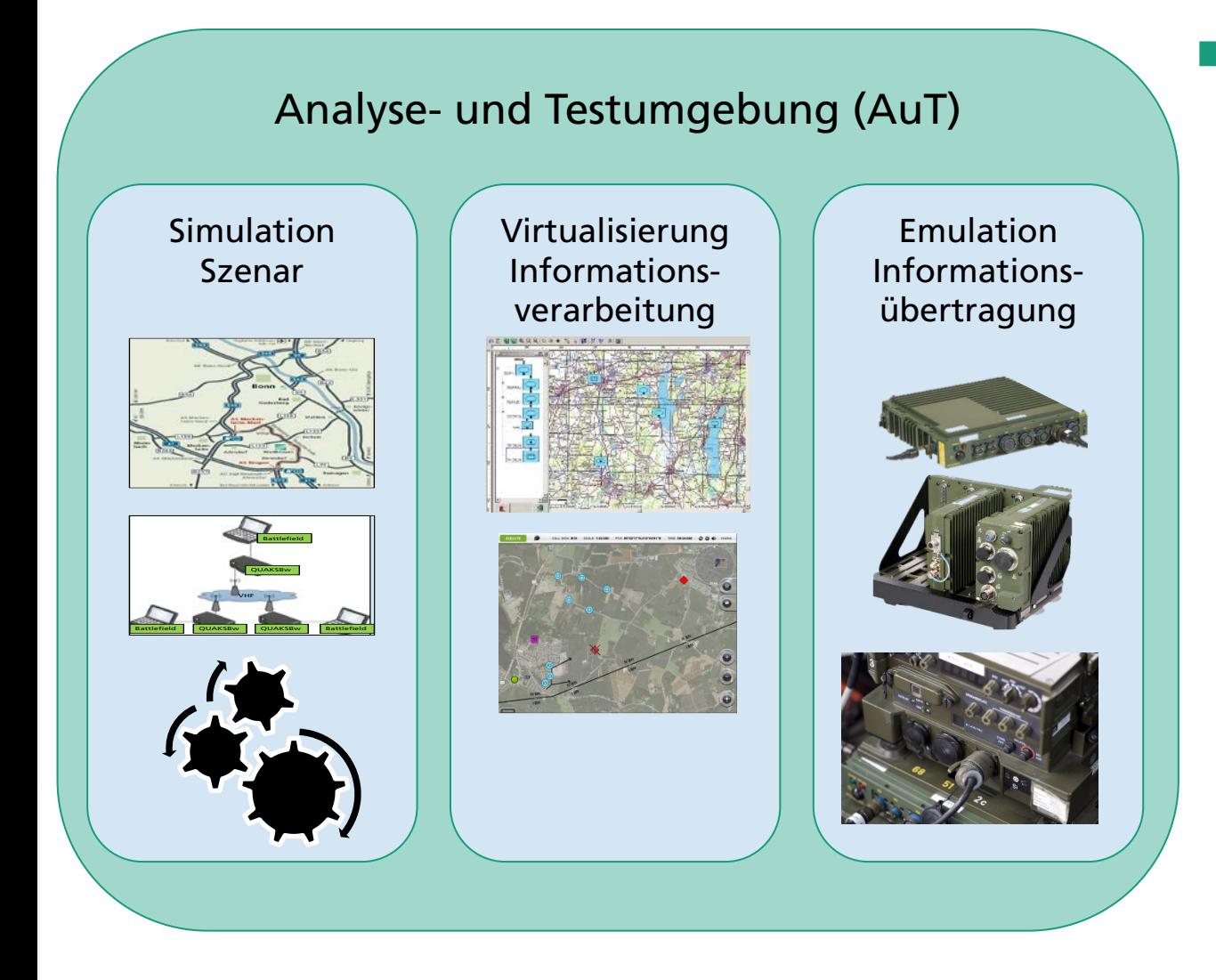

Vorteile

- Abbildung ganzer **Wirkketten**
- Effiziente Durchführung von Integrationstests
- Reproduzierbarkeit
- Skalierbarkeit
- Flexibilität
- Messbarkeit
- Realitätsnähe
- Kombination Realsystemen und Simulation

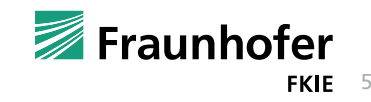

## **IT-Elementverbund**

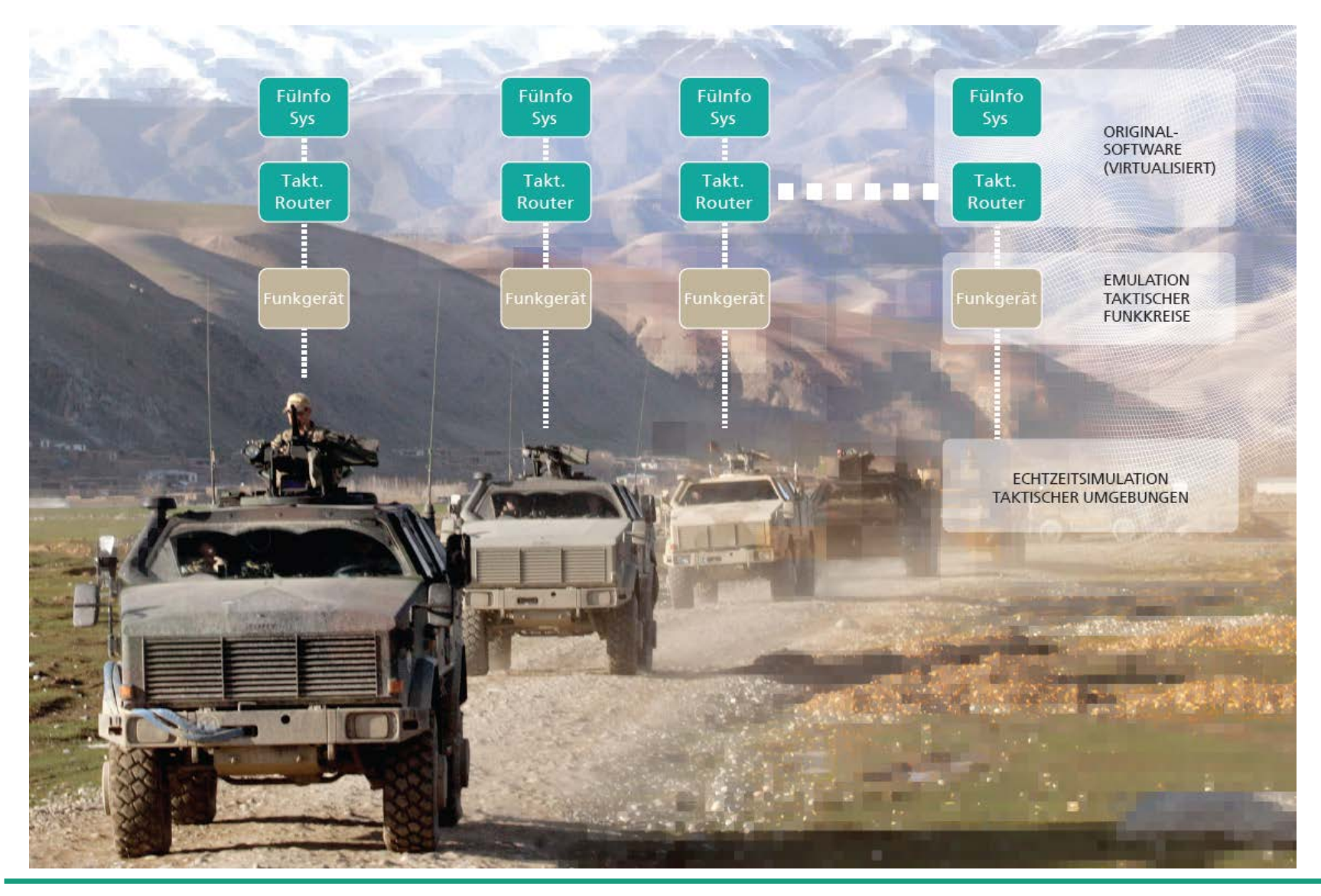

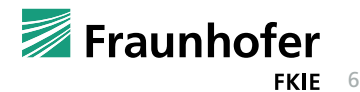

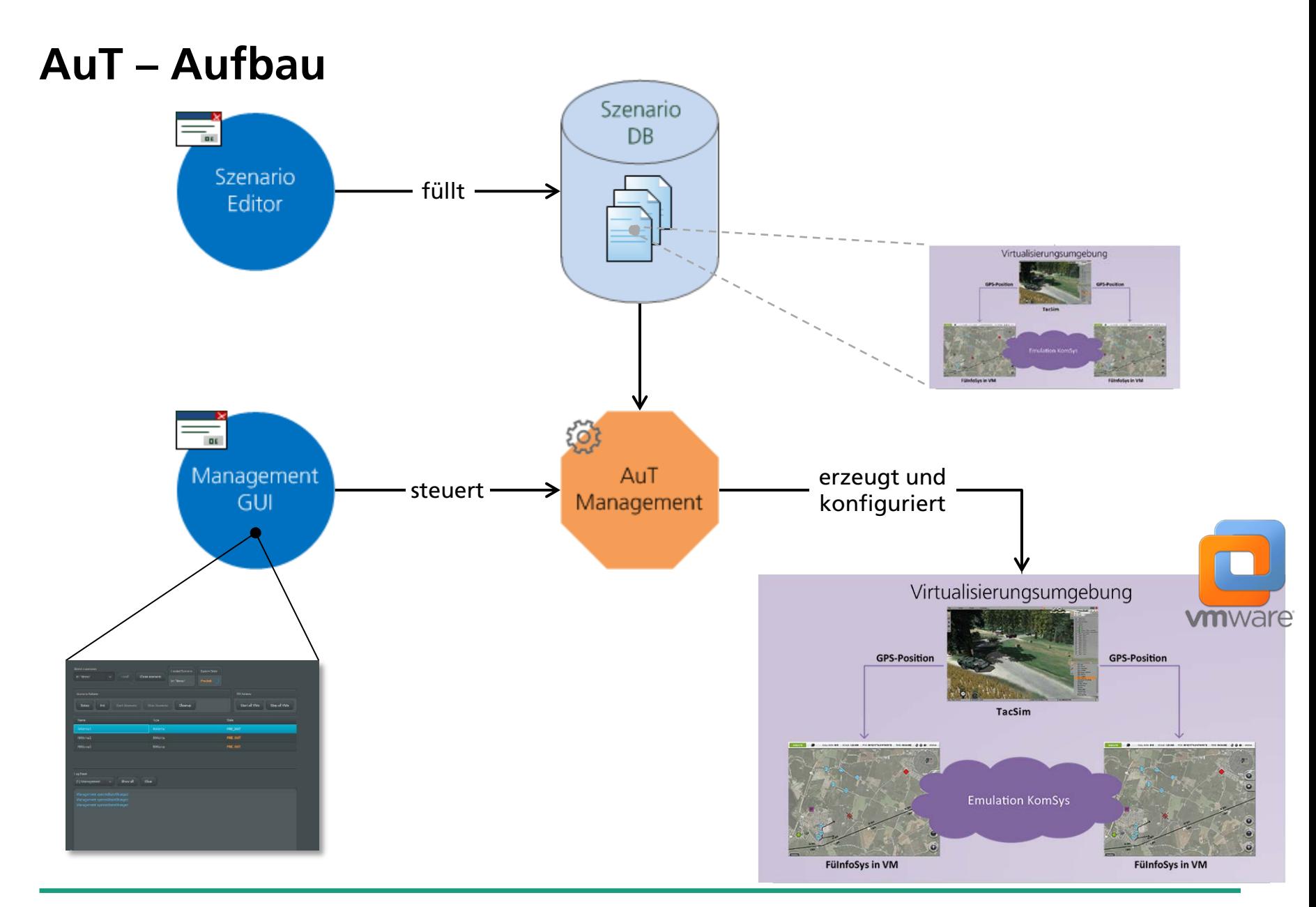

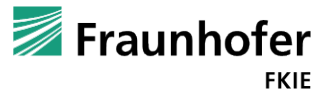

- 7

## **AuT - Komponenten**

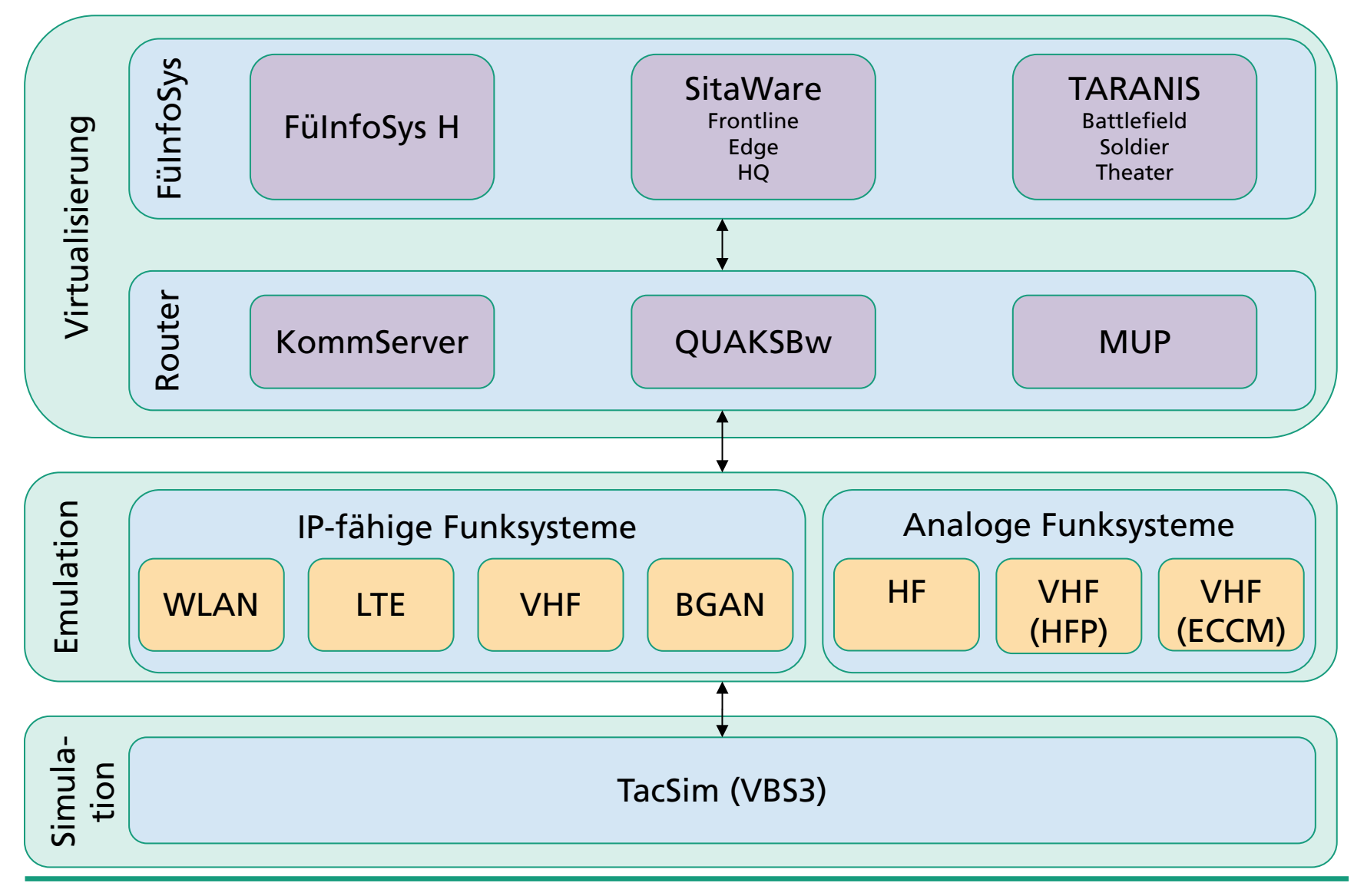

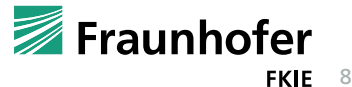

## **Automatisierte Konfiguration**

- versch. Schnittstellen
- **Systemspezifische Adapter**
- **•** vorgefertigte Templates

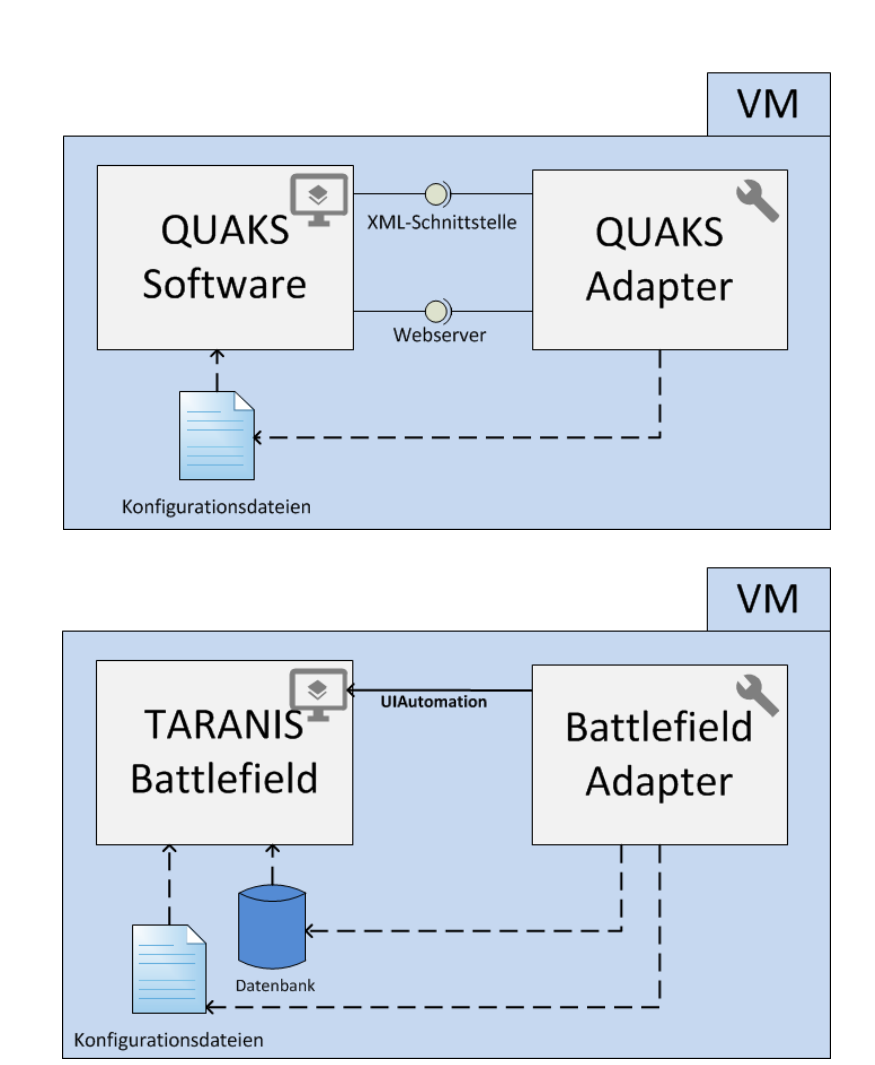

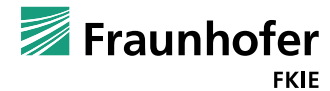

## **Demo**

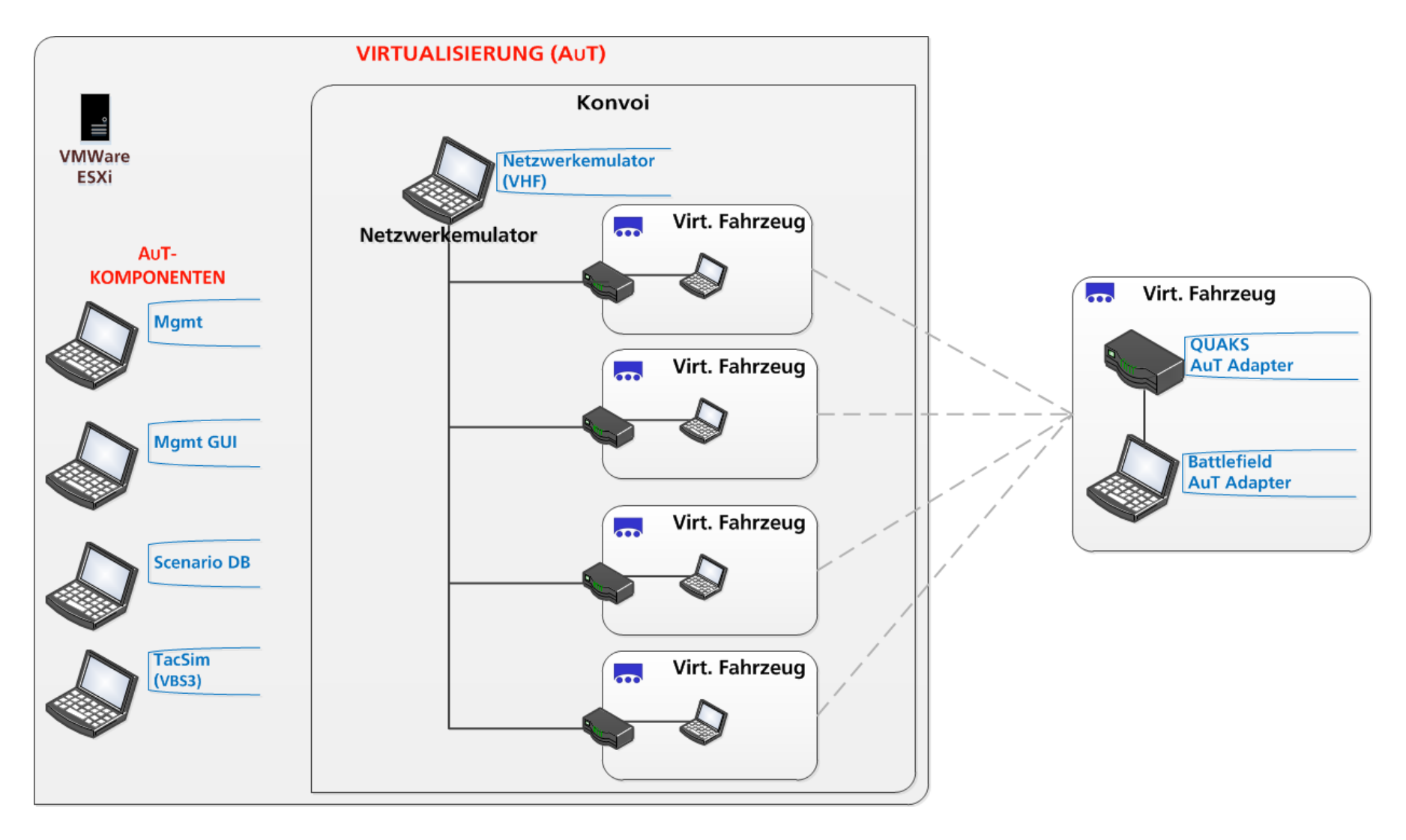

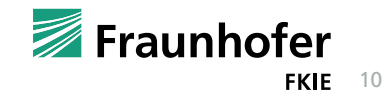

## **Demo**

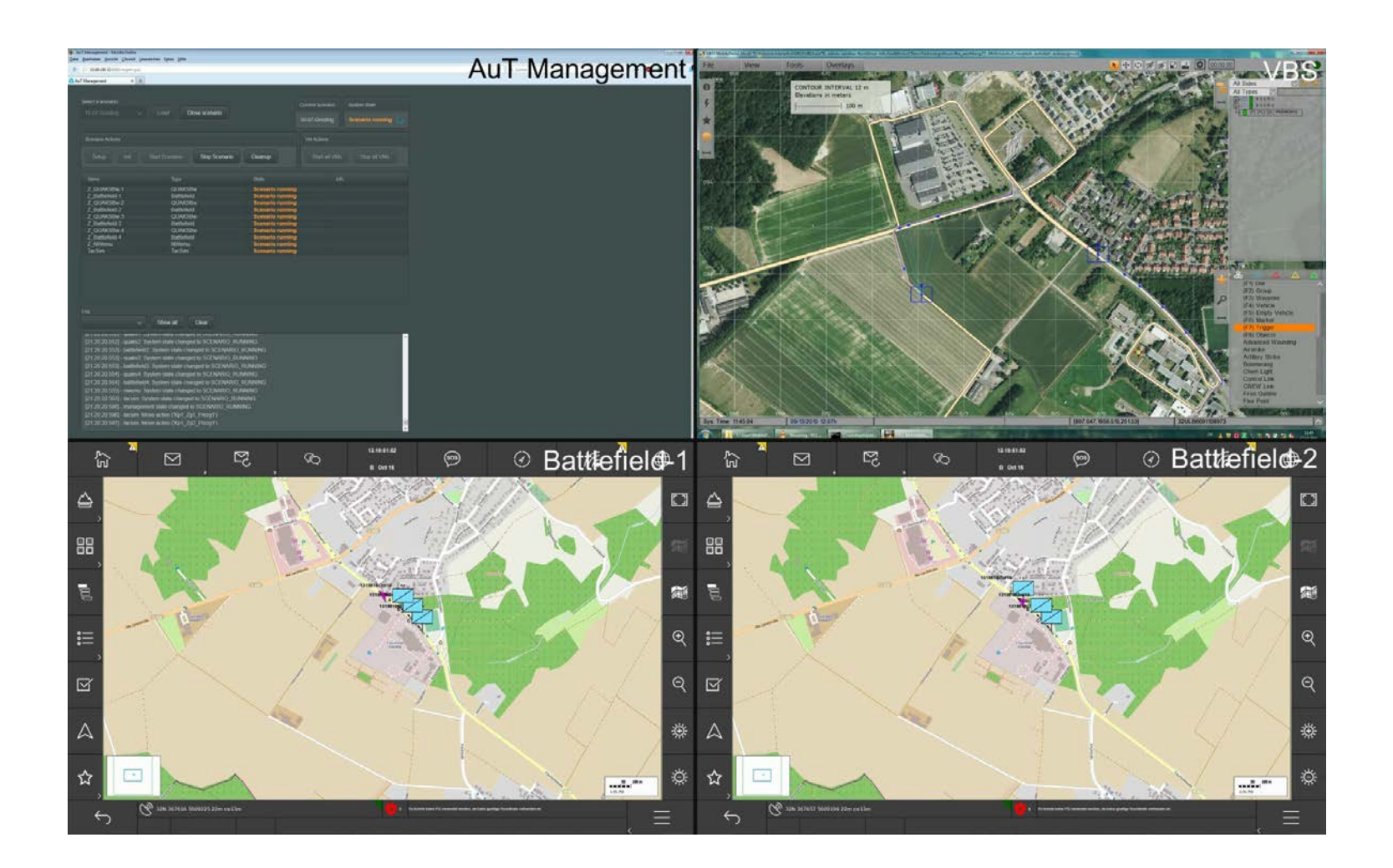

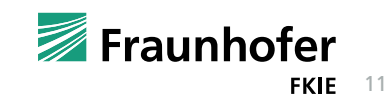

## **Anwendung der AuT**

## Automatische Auswertung von Anforderungen

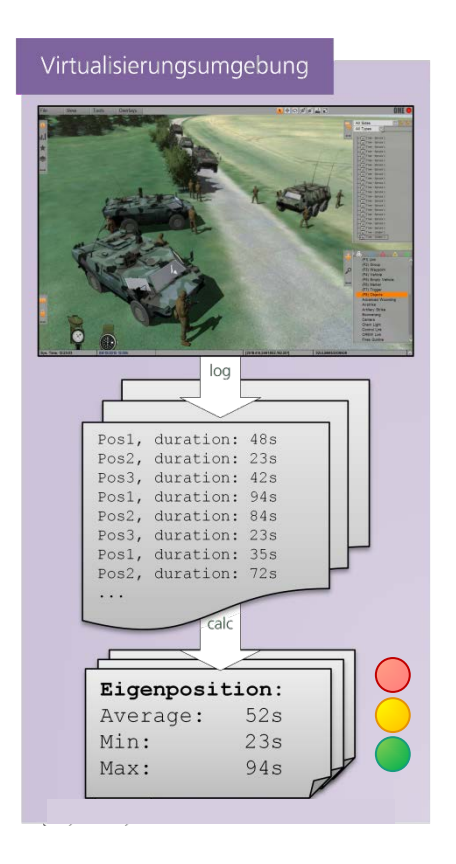

#### Beispiel:

- Eigenpositionen nicht älter als 30 Sekunden
- Loggen von relevanten Daten
- Auswerten der Informationen
- Abgleichen mit Anforderungen

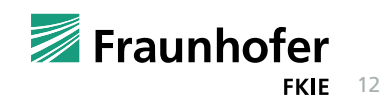

## **Kombination simulierte und reale Anteile** Erweiterung von Feldtests

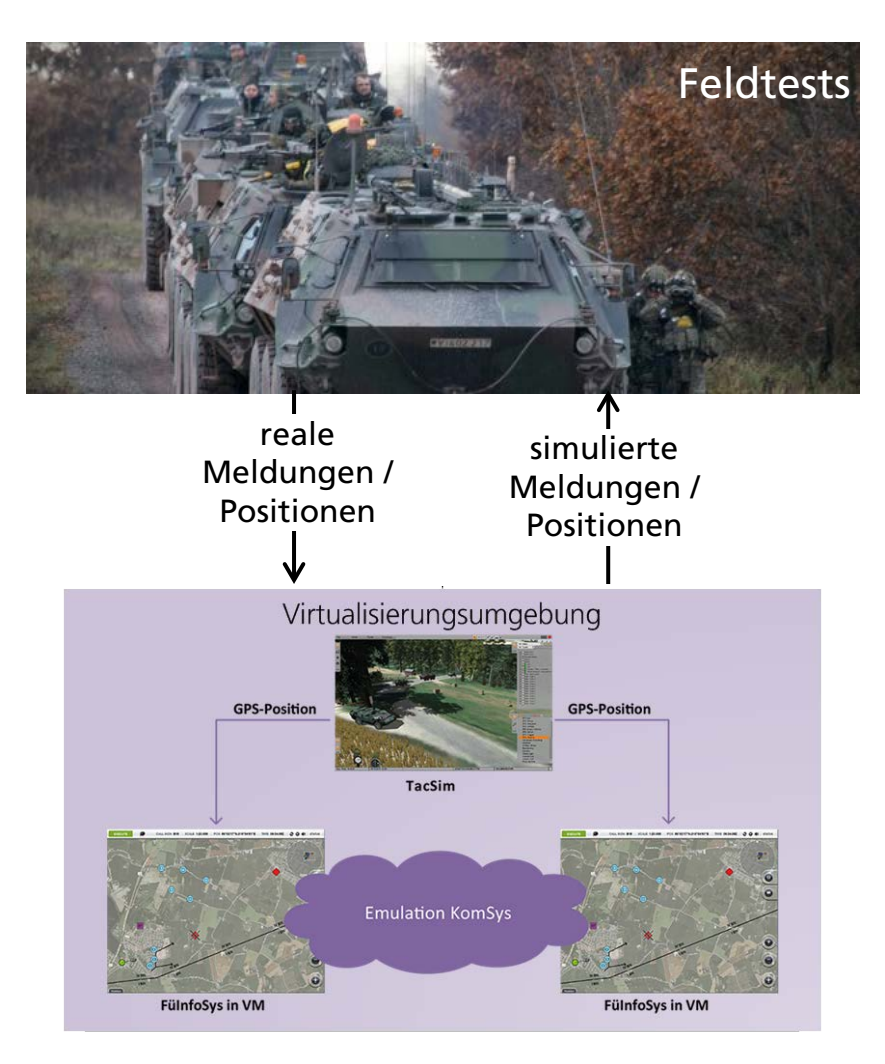

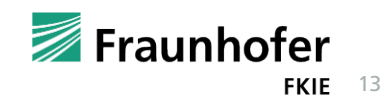

## **Studien am FKIE**

- AuT Wirkketten
	- »Analyse- und Testumgebung für FüInfoSys- und KomSys-übergreifende Wirkketten«
	- Projektleitung
		- Fabian Noth (fabian.noth@fkie.fraunhofer.de, +49 228 9435 178)
- AuT hochmobil
	- »Analyse- und Testumgebung für hochmobile Anteile«
	- Projektleitung
		- Sylvia Käthner (sylvia.kaethner@fkie.fraunhofer.de, +49 228 9435 429)

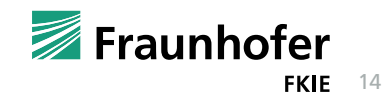

# **Zusammenfassung**

Eigenschaften der Testumgebung

- Aktuelle und zukünftige Technologien
- Abbildung ganzer Wirkketten
- Realitätsnähe
- Reproduzierbarkeit
- Skalierbarkeit
- Flexibilität
- Messbarkeit
- Mögliche Kombination reale / simulierte Anteile

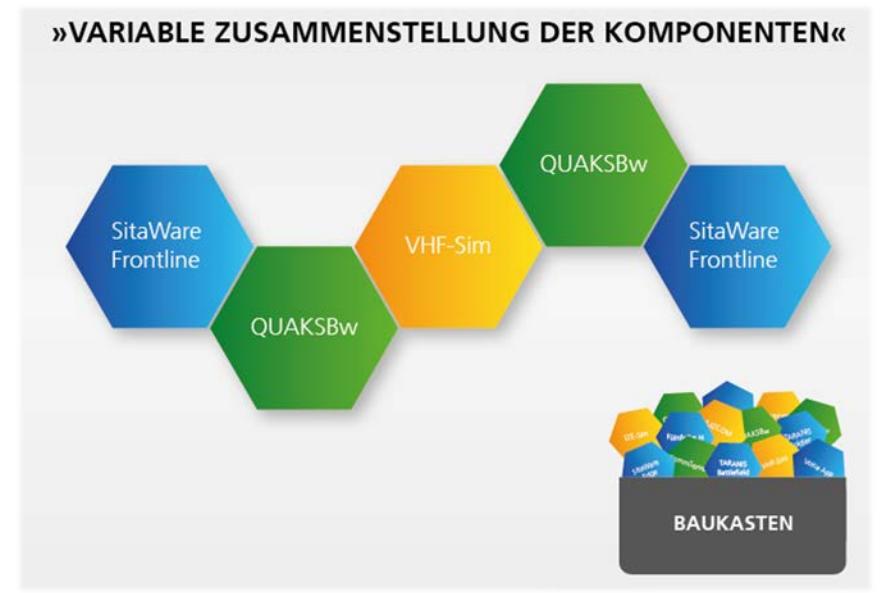

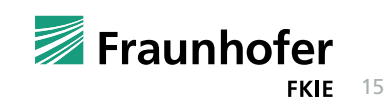

# Vielen Dank für Ihre Aufmerksamkeit!

**Markus Esch** Forschungsgruppenleiter Architekturen Verteilter Systeme markus.esch@fkie.fraunhofer.de +49 228 9435 421

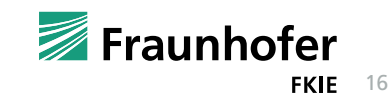

## **Simulationskomponente TacSim**

- Echtzeitsimulation taktischer Umgebungen
- Simulation mit Virtual Battlespace 3 (Bohemia Interactive)
- Bereitstellung von Sensordaten, beispielsweise:
	- GPS-Position
	- Benzinvorrat
	- Munitionsvorrat
- Bewegung von Einheiten
	- z.B. Patrouillenfahrt
- Auslösung von Events
	- Checkpoint erreicht
	- Gebiet betreten
	- Gebiet verlassen

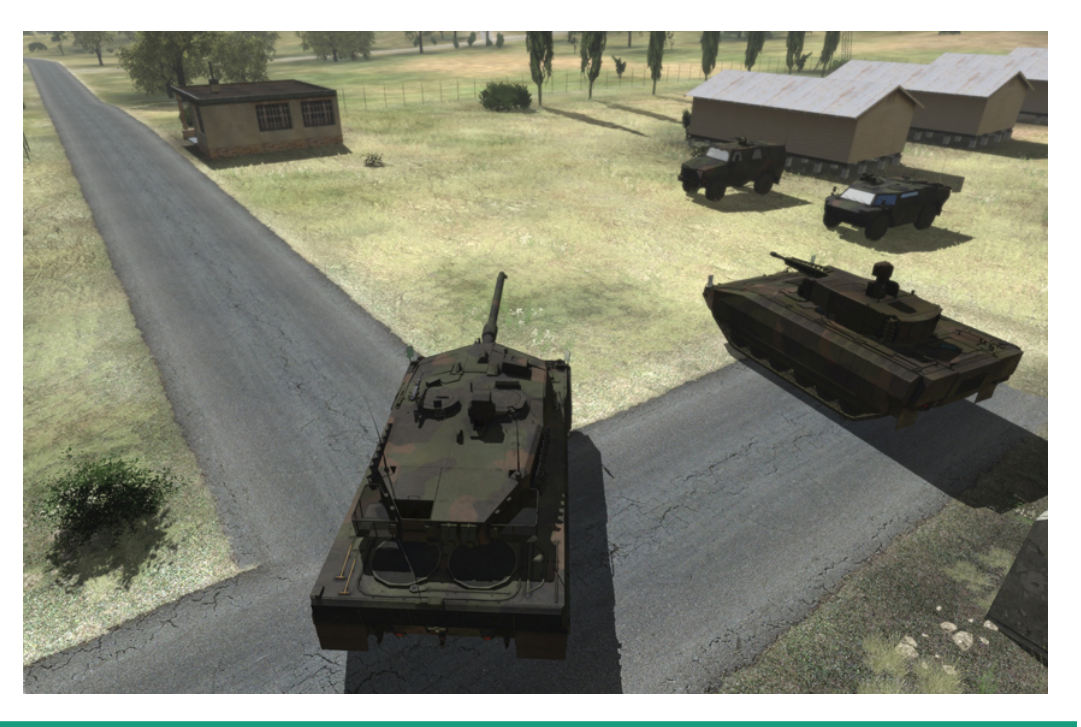

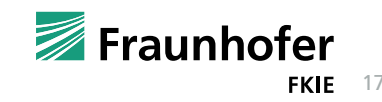